Документ под ИНЦОСТЕРСТВО НАУКИ И ВЫСШЕГО ОБРАЗОВАНИЯ РОССИЙСКОЙ ФЕДЕРАЦИИ Дата подписания: 26.**Федерылыйое государс<mark>твенное автономное образовательное учреждение</mark> высшего образования** 10730ffe6b1ed036b744b6e9d97700b86**f5d4d7<sub>d</sub>eдов</mark>ательский технологический университет «МИСИС» Новотроицкий филиал** Информация о владельце: ФИО: Котова Лариса Анатольевна Должность: Директор филиала Уникальный программный ключ:

# Аннотация рабочей программы дисциплины

# **Начертательная геометрия и инженерная графика**

Закреплена за подразделением Кафедра металлургических технологий и оборудования (Новотроицкий филиал)

Направление подготовки 09.03.03 Прикладная информатика

Профиль

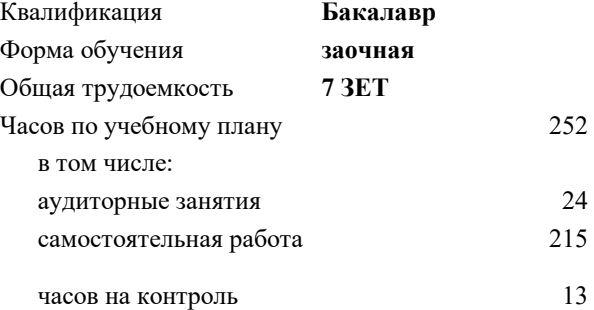

экзамен 2 зачет 1 Формы контроля на курсах:

#### **Распределение часов дисциплины по курсам**

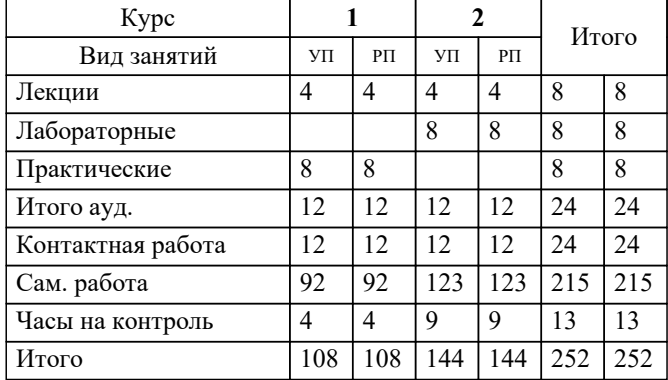

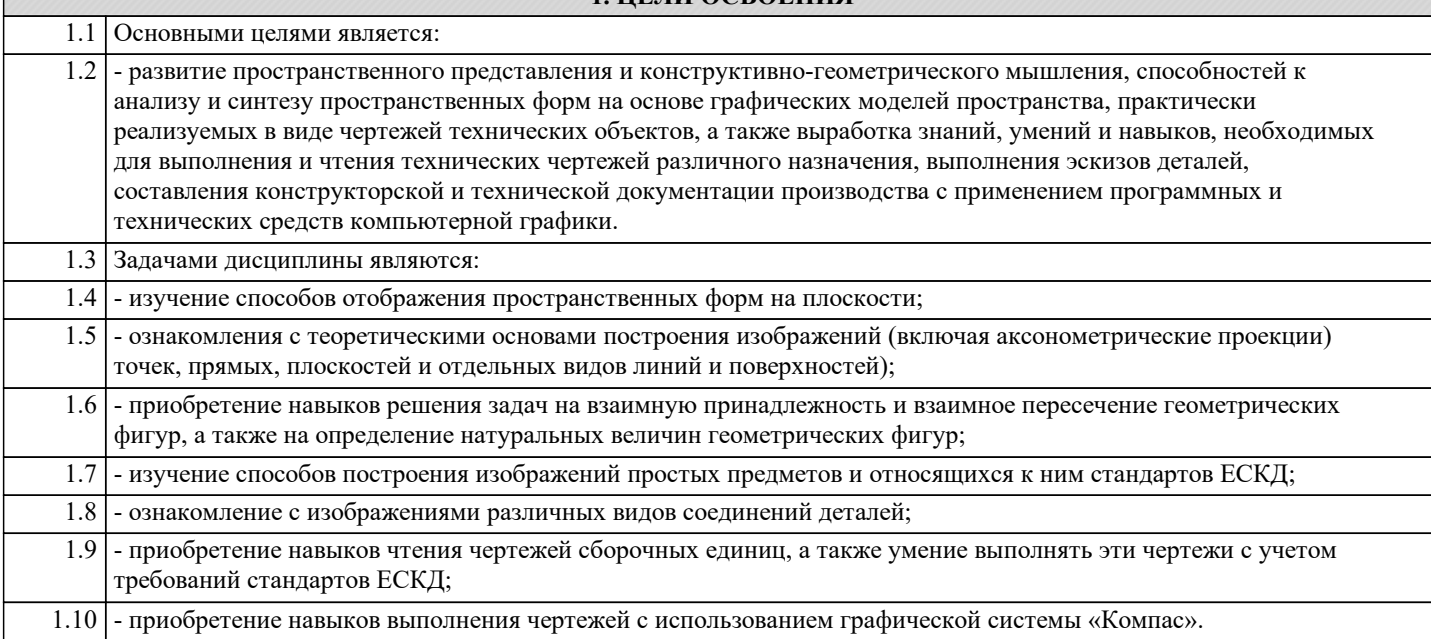

**1. ЦЕЛИ ОСВОЕНИЯ**

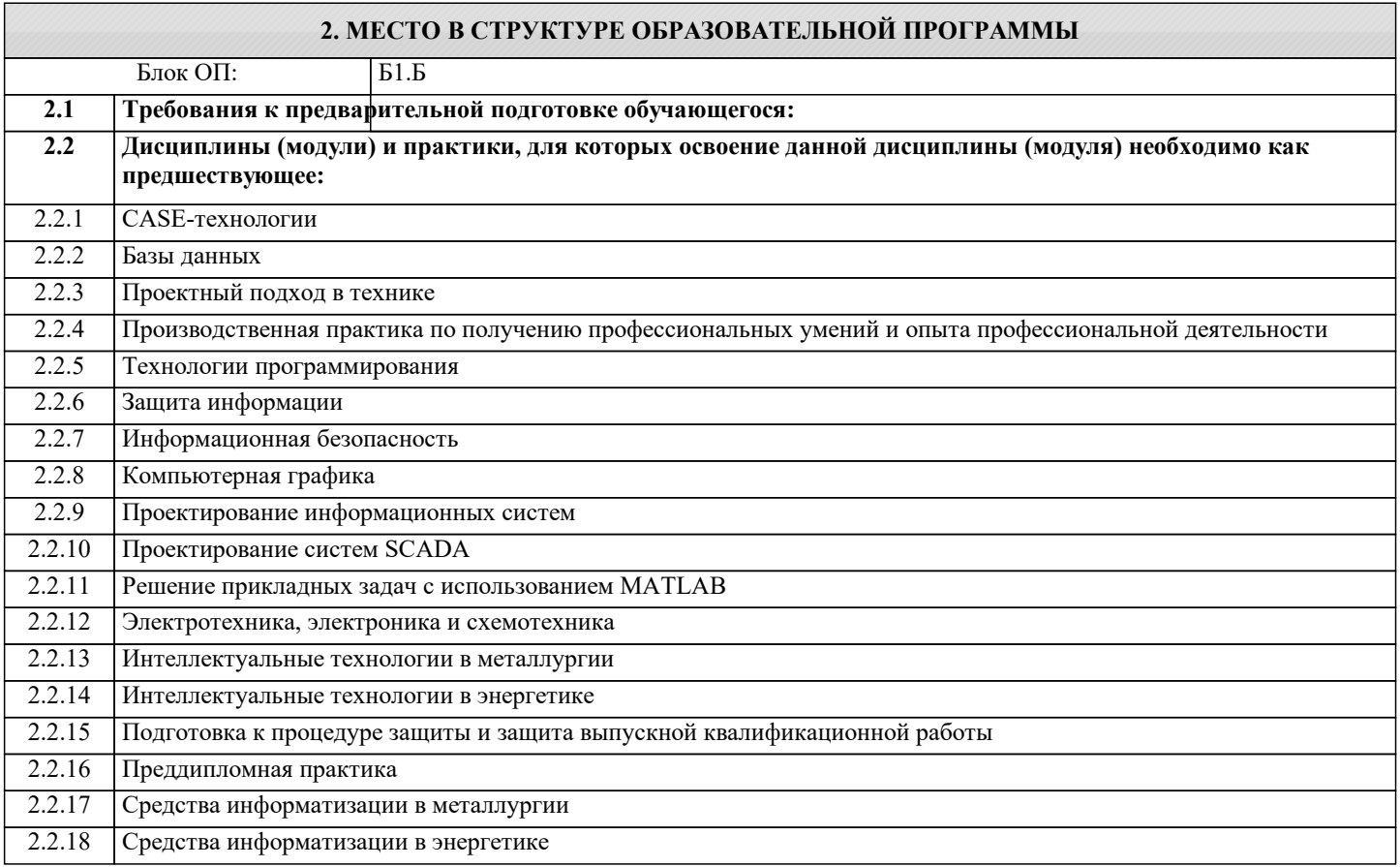

# **3. РЕЗУЛЬТАТЫ ОБУЧЕНИЯ ПО ДИСЦИПЛИНЕ, СООТНЕСЕННЫЕ С ФОРМИРУЕМЫМИ КОМПЕТЕНЦИЯМИ**

**УК-3: Проектирование и разработка (способен: проектировать и разрабатывать продукцию, процессы и системы, соответствующие профилю образовательной программы; выбирать и применять соответствующие методики проектирования и разработки, включая передовые методы и технологии)**

**Знать:**

УК-3-З1 Способы проектирования и разработки конструкторской документации.

#### **ПК-2: Способен проектировать прикладные технологии и системы**

**Знать:**

ПК-2-З1 Основные виды информационных технологий, необходимых для создания технической документации.

#### **ОПК-4: Способен участвовать в разработке стандартов, норм и правил, а также технической документации, связанной с профессиональный деятельностью**

### **Знать:**

ОПК-4-З1 Стандарты, нормы, правила, техническую документацию, связанную с профессиональной деятельностью.

#### **УК-3: Проектирование и разработка (способен: проектировать и разрабатывать продукцию, процессы и системы, соответствующие профилю образовательной программы; выбирать и применять соответствующие методики проектирования и разработки, включая передовые методы и технологии)**

# **Уметь:**

УК-3-У1 Использовать графические навыки для решения инженерных задач.

#### **ПК-2: Способен проектировать прикладные технологии и системы**

**Уметь:**

ПК-2-У1 Разрабатывать, адаптировать программное обеспечение и проектировать информационные системы.

#### **ОПК-4: Способен участвовать в разработке стандартов, норм и правил, а также технической документации, связанной с профессиональный деятельностью**

**Уметь:**

ОПК-4-У1 Разрабатывать стандарты, нормы, правила, техническую документацию, связанную с профессиональной деятельностью.

**УК-3: Проектирование и разработка (способен: проектировать и разрабатывать продукцию, процессы и системы, соответствующие профилю образовательной программы; выбирать и применять соответствующие методики проектирования и разработки, включая передовые методы и технологии)**

**Владеть:**

УК-3-В1 Методикой разработки и основами проектирования графической технической документации.

## **ПК-2: Способен проектировать прикладные технологии и системы**

**Владеть:**

ПК-2-В1 Информационными технологиями, применяемыми в изучаемой дисциплине.

#### **ОПК-4: Способен участвовать в разработке стандартов, норм и правил, а также технической документации, связанной с профессиональный деятельностью**

**Владеть:**

ОПК-4-В1 Способами разработки стандартов, норм и правил, а так же технической документации, связанной с профессиональной деятельностью.

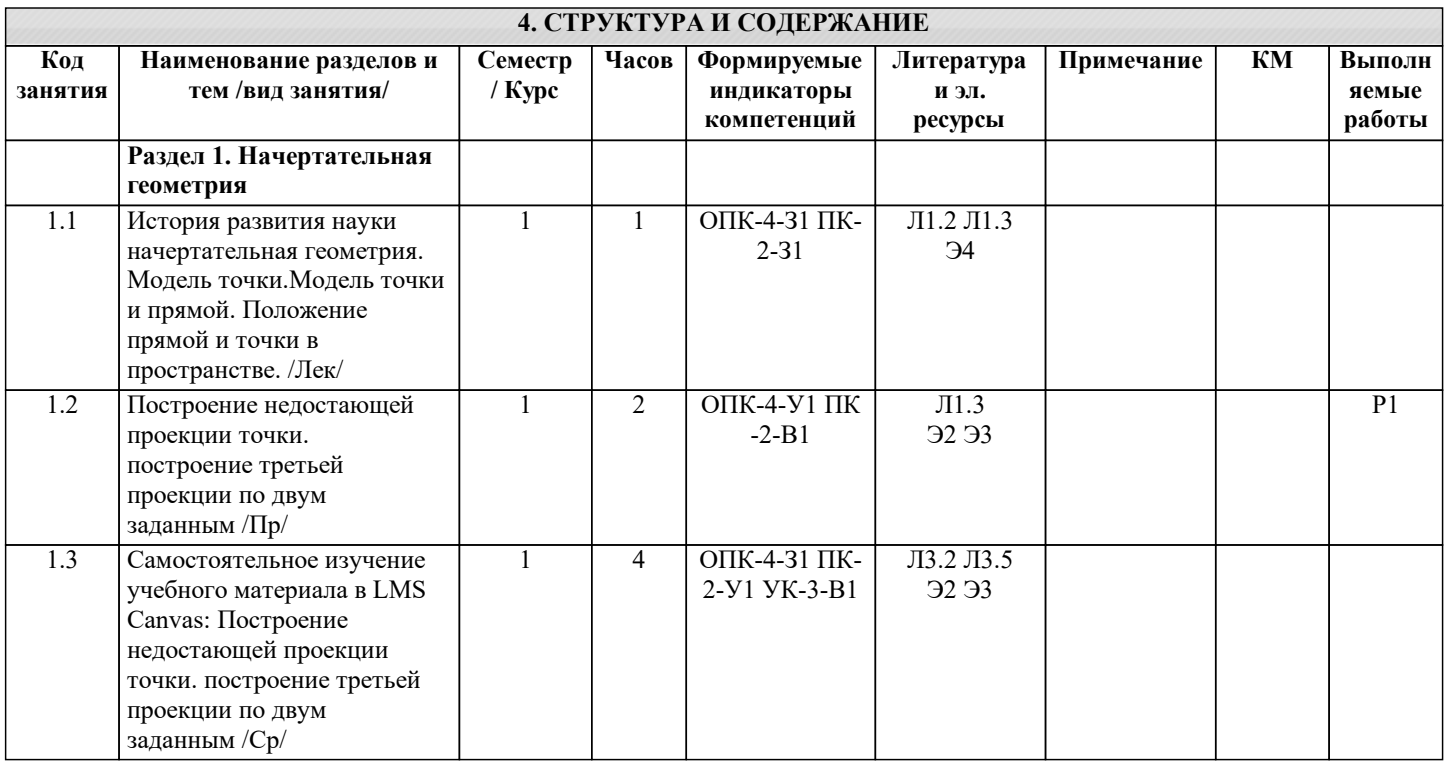

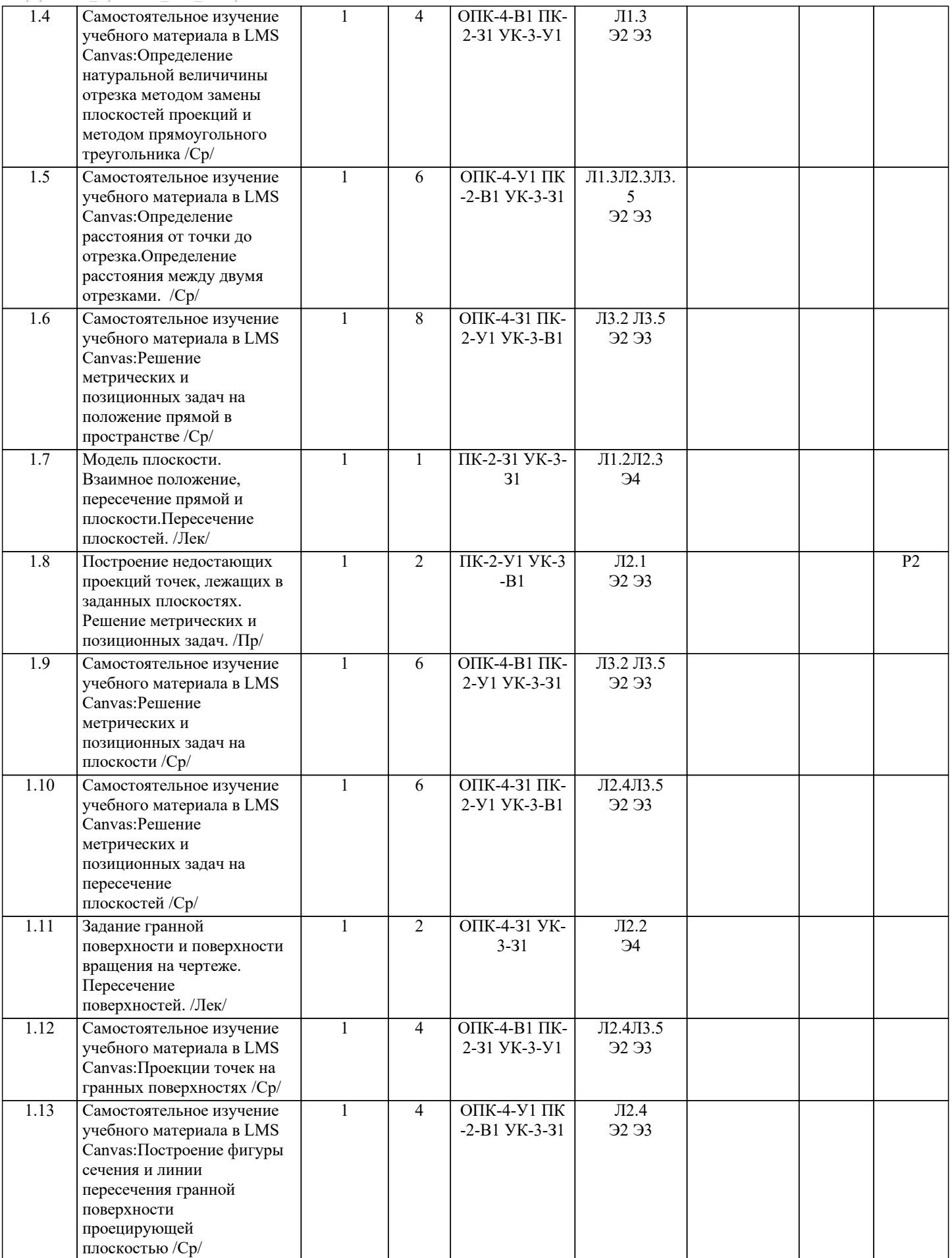

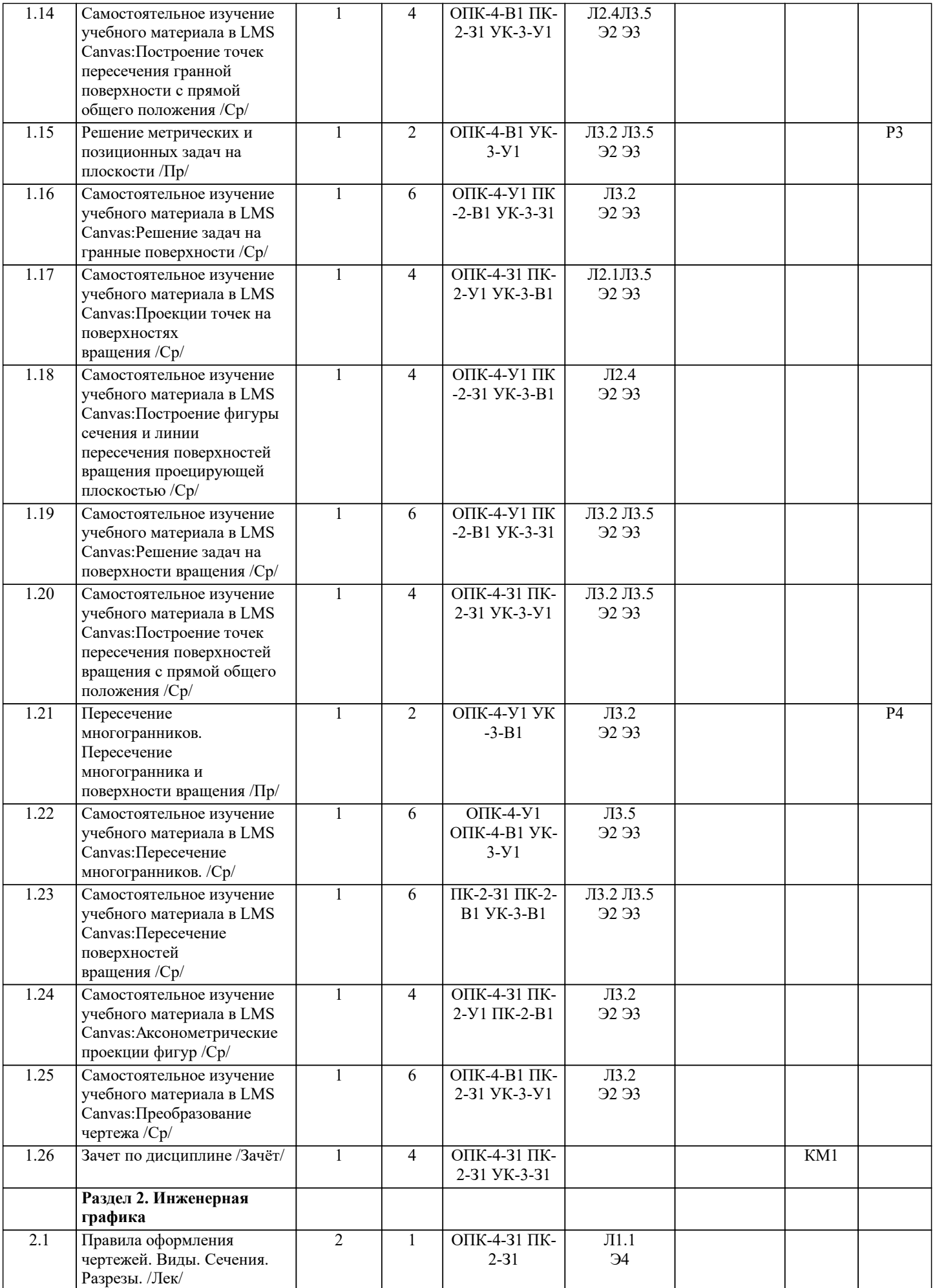

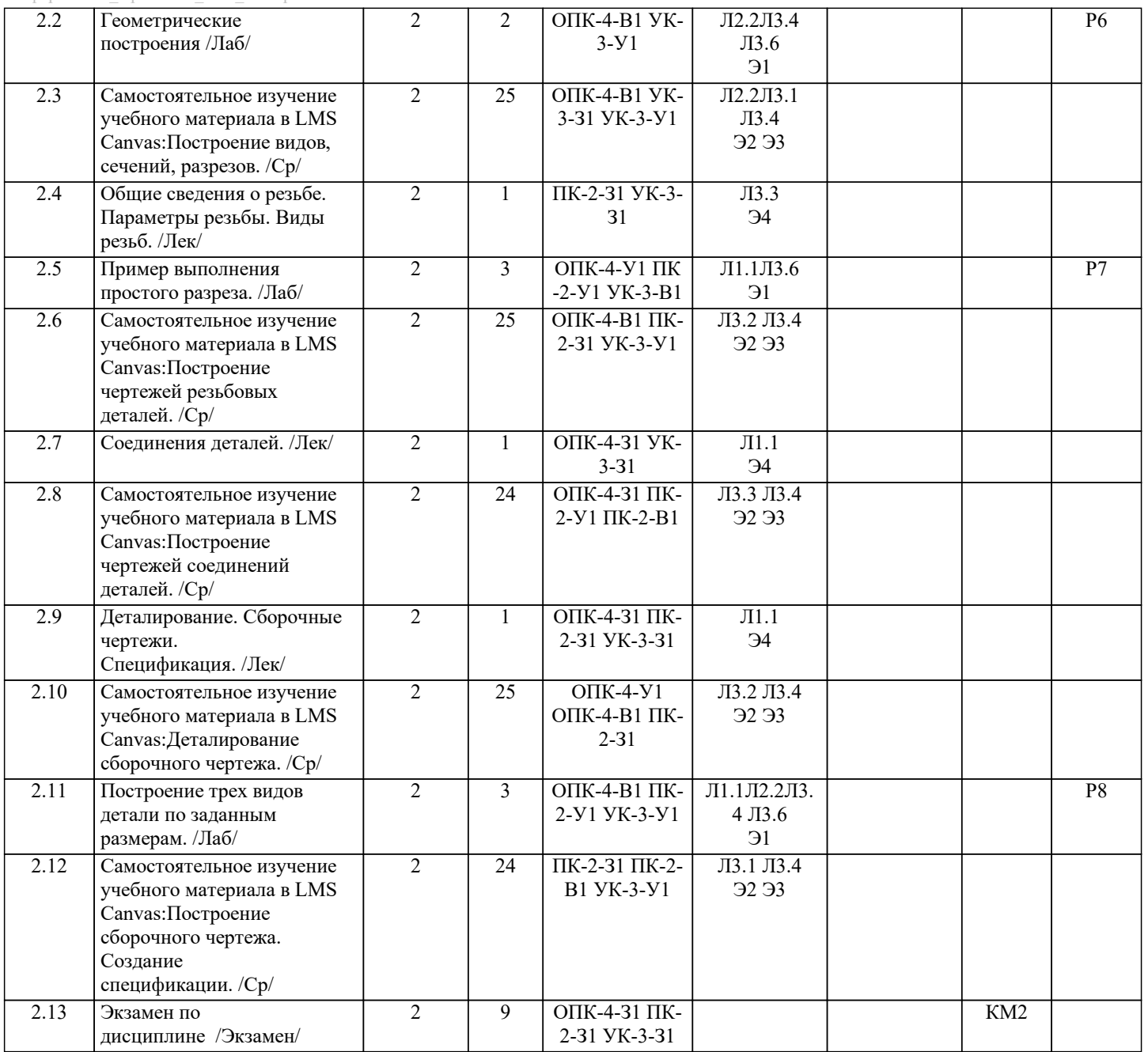